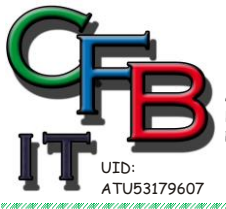

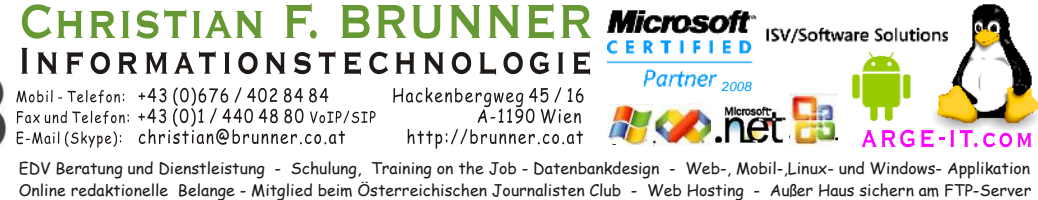

## **Excel Datum vor 1900**

Viele sind überrascht, dass Microsoft Excel nicht mit Datumsangaben vor dem Jahr 1900 arbeiten kann. Das erweiterte Datumsfunktionen-add-in (XDate) behebt diesen Mangel, und ermöglicht das Arbeiten mit Daten in den Jahren 0100 bis 9999.

*Funktionen von add-in XDate*

Wenn das XDate-add-in installiert ist, können Sie eine der folgenden neuen Arbeitsblattfunktionen in Ihren Formeln verwenden:

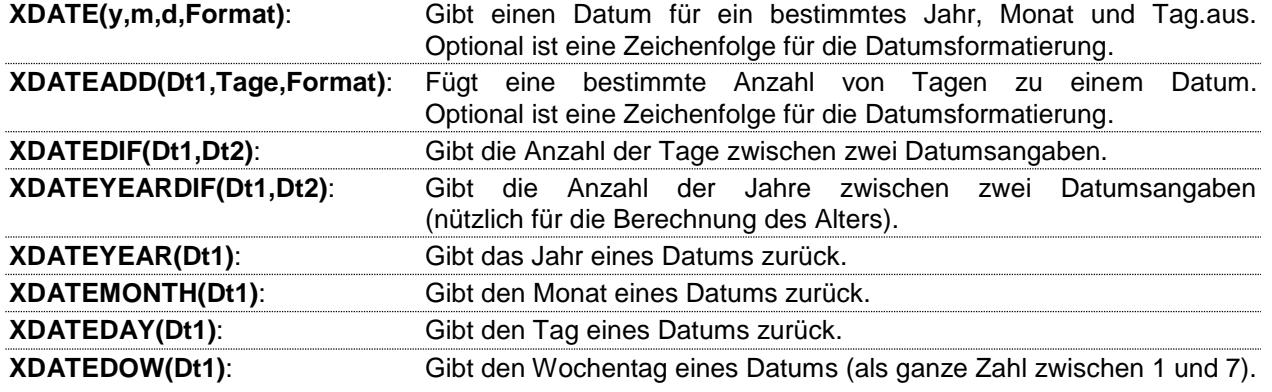

*Datumsfunktionen-add-in XDate*

Kostenloser Download vom Anbieter: <http://j-walk.com/ss/excel/files/xdate.htm> oder ZIP-Datei von hier.

- Ausführen der xdate.exe-Datei, um die XDate-Dateien in ein beliebiges Verzeichnis zu extrahieren.
- Im Excel Extras/Add-Ins bzw. Datei/Optionen/Add-Ins wählen.
- Klicken im Dialogfeld Add-Ins auf durchsuchen bzw. [Excel-Add-Ins] Gehe zu… und durchsuchen.
- Nach xdate.xla suchen (die Datei, die Sie extrahiert haben). und OK

Die Funktionen können nun im [fx] ausgewählt und benutzt werden. — Untergruppe [Datum & Zeit]

*Vorsicht bei Datumsfeldern generell*

Datumsangaben vor 1752 können, durch Unterschiede zwischen der historischen amerikanischen, britischen, gregorianischen und Julian Kalender, zu ungenauen Berechnungen führen.

Datumsfelder ist Zahlenfelder. Die Ganzzahl (links vor dem Komma) sind die Tage nach einem Referenzdatum. Die Kommazahl (rechts vom Komma) gibt die Uhrzeit an. Das Problem ist das Referenzdatum. Bei Microsoft Produkte ist das der 1.1.1900, bei manch anderen wie Apple ist es soweit ich mich erinnere ein Tag im April 1904. — Meist wird dieses im Header-Bereich eingetragen und beim Öffnen gefragt ob korrigiert werden soll. Fehler sind also nicht ausgeschlossen wenn Systemübergreifend gearbeitet wird.

Microsoft Excel selbst kann keine negativen Datumszahlen darstellen. Daher nicht vor 1900!

Bei Datenbanken wie Access SQL-Server oder MySQL usw. ist dies kein Problem, sowie bei von Linux kommenden LibreOffice - Achtung mit Referenzdatum 31.12.1899.

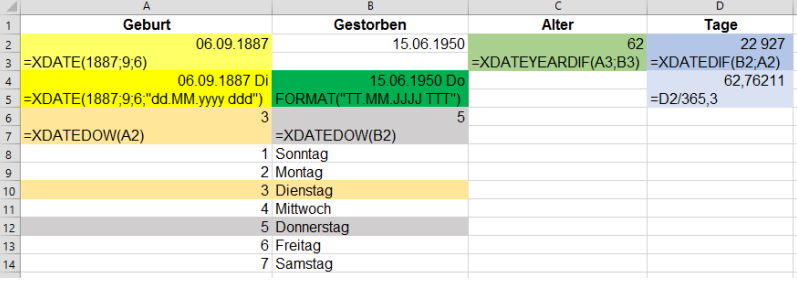

*Test:* In Zelle 1 eingeben und dann als Datum formatieren. Ergebnis ist das Referenzdatum.